## Study tips: **MULTITASKING EFFECTIVELY**

**While it can be difficult to stop multitasking altogether, small steps can be taken to help your online student work toward creating better focus.**

 $|\mathbf{G}^{i:}\mathbf{G}|$ 

 $\blacksquare$ 

 $\mathbf{h}$ 

Do light chores around the house or go for a walk while listening to a recorded lesson or an audiobook.

Use focus music or a fidget toy to multitask in a productive way.

# **9 INCORPORATE PRODUCTIVE MULTITASKING TASKS**

Take time to relax in order to regain the focus needed to do

one task at a time.

# **8** USE TOOLS LIKE FOCUS MUSIC OR A FIDGET TOY

**7 JUST RELAX** 

Take notes while listening to a lessons or find new places to work to limit distractions.

Help your child clear all directions and unnecessary objects from their workspace

## **6 FIND WAYS TO STAY FOCUSED**

#### **5 ORGANIZE YOUR STUDY AREA**

Make phones, video games, or other devices off-limits during lessons.

Schedule blocks of times for lessons with regular breaks in between.

#### **GET RID OF DIGITAL DISTRACTIONS**

#### **23 TAKE FREQUENT BREAKS**

Develop scheduling skills by deciding how to prioritize tasks.

Discuss when multitasking is okay and when it isn't.

### **FIT EVERYTHING INTO A SCHEDULE**

### **1 SET BOUNDARIES**

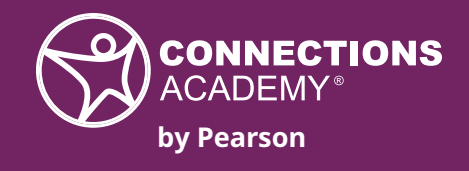